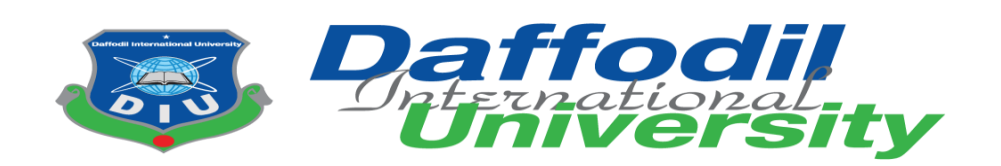

# **SWE-431 Project/Internship/Thesis**

# **Internship on VIP Landmark by Feemaa Tech Ltd**

Submitted By

## **MD: Mubarak Hossain**

## **Id: 171-35-1848**

Department of Software Engineering

Daffodil International University

Supervised By

## **Kaushik Sarker**

Assistant Professor & Associate Head

Department of Software Engineering

Daffodil International University

The Project report has been submitted in fulfillment of the requirements for the degree of Bachelor of Science in Software Engineering

#### **Approval**

This Internship titled on VIP Landmark, submitted by Md. Mubarak Hossain, ID:171-35-1848 to the Department of Software Engineering, Daffodil International University has been accepted as satisfactory for the partial fulfillment of the requirements for the degree of Bachelor of Science in Software Engineering and approval as to its style and contents.

#### **BOARD OF EXAMINERS**

Chairman

Dr. Imran Mahmud Associate Professor and Head Department of Software Engineering Daffodil International University

Md. Shohel Arman Senior Lecturer Department of Software Engineering Daffodil International University

 $17/06/21$ 

Farhan Anan Himu Lecturer Department of Software Engineering Daffodil International University

Professor Dr. Mohammad Abul Kashem

Department of Computer Science and Engineering Dhaka University of Engineering and Technology

Internal Examiner 1

**Internal Examiner 2** 

**External Examiner** 

### **Declaration**

I do hereby declare that the internship report entitled as "VIP Landmark" has been prepared on the basis of 4 months internship activities it is an original work done by me under the supervision of "Kaushik Sarker " Assistant Professor & Associate Head, Department of Software Engineering, Daffodil International University.

#### **Submitted by**

Muk

Md. Mubarak Hossain ID: 171-35-1848 Batch: 22th Department of Software Engineering Faculty of Science & Information Technology Daffodil International University

#### **Certified by**

Kaushin Saance

Kaushik Sarker Assistant Professor & Associate Head Department of Software Engineering Faculty of Science & Information Technology Daffodil International University

### **Acknowledgement**

First of all , I am grateful to the Almighty Allah. After that I would like to express my special thanks to my supervisor Kaushik Sarker who gave me the opportunity to do this internship on the topic of "VIP Landmark". He always supports and guidance me. So I am very thankful to him. At the same time I would also like to express thanks my all coworkers at Feemaa Tech Ltd, Specially Mahraj Iqbal Faruk, CEO of Feemaa Tech Ltd .He give me opportunity to do this Internship his company. Thanks to my instructor Saqibul Islam, He motivating me to best work using the knowledge from studing SWE at Feemaa Tech Ltd. Thanks to my all friends who help and support me all time. Finally thanks to my Ma and Baba for their love and supports.

#### **Summery**

In my internship report I would like to describe how we can use them properly after our academic studies in an industry. Suddenly I got the opportunity to do an internship at Feemaa Tech Ltd. I was given 4 months for internship. There I was first taught HTML CSS JavaScript and Bootstrap again. After learning these, I was given different types of demo work and I had to design them. Even if they could design at first, they would not be responsive. Later when I mastered HTML CSS JavaScript and Bootstrap I was able to make all designs responsive. After learning design I learned PHP for back-end again. Then I learned how to implement the popular PHP framework Laravel. I got an idea about MVC. After getting an idea of everything I am designing a project to the left of the VIP Landmark and working on few modules in the backend. This project is a lot like Shanta Holding.I have been able to use the things I have learned in the right way here.

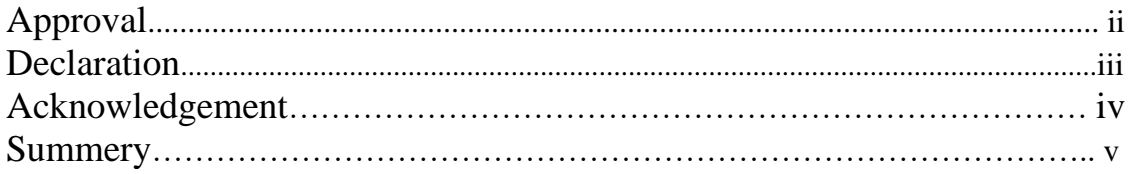

# **Table of Contents**

# **Chapter 1: Introduction**

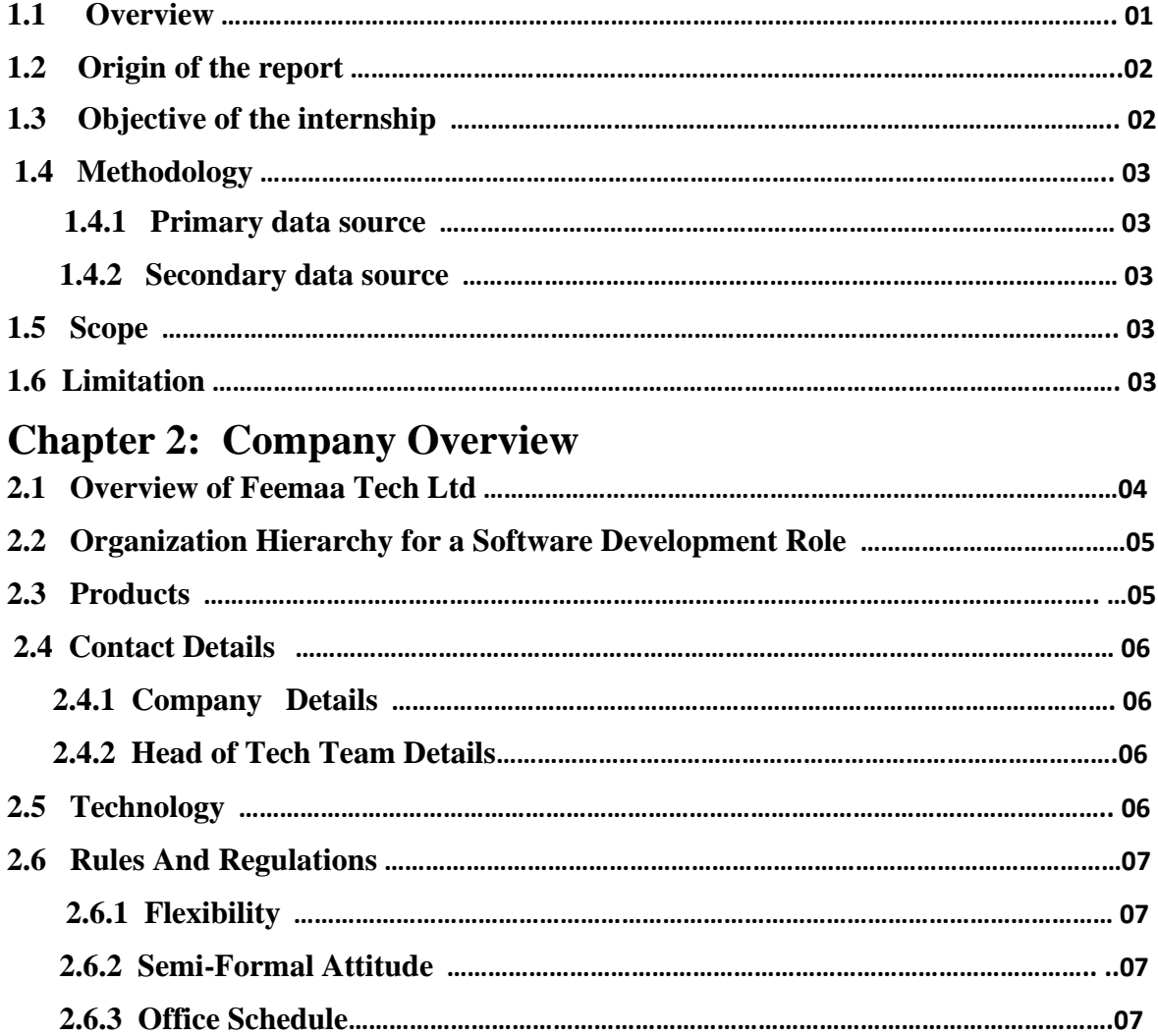

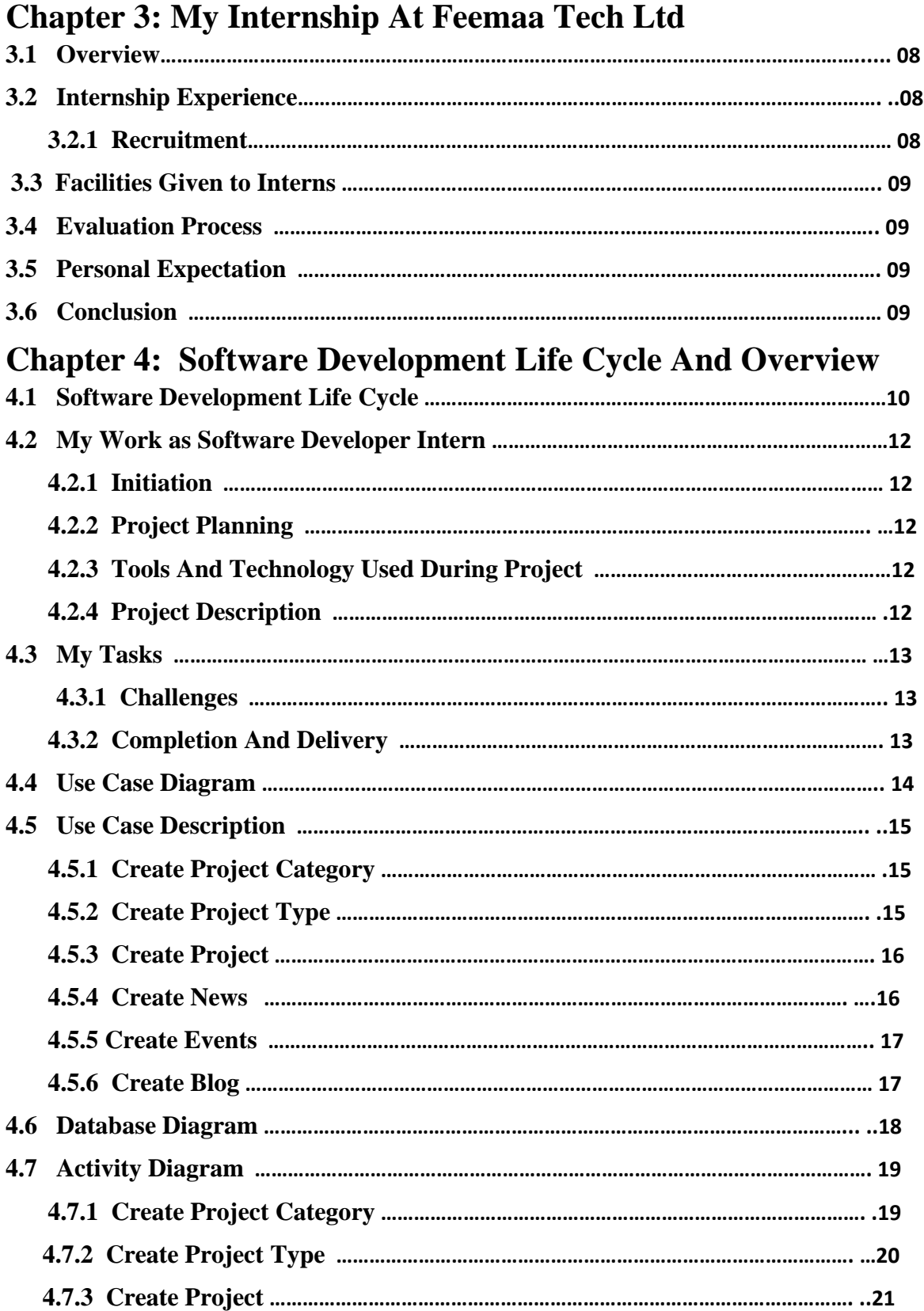

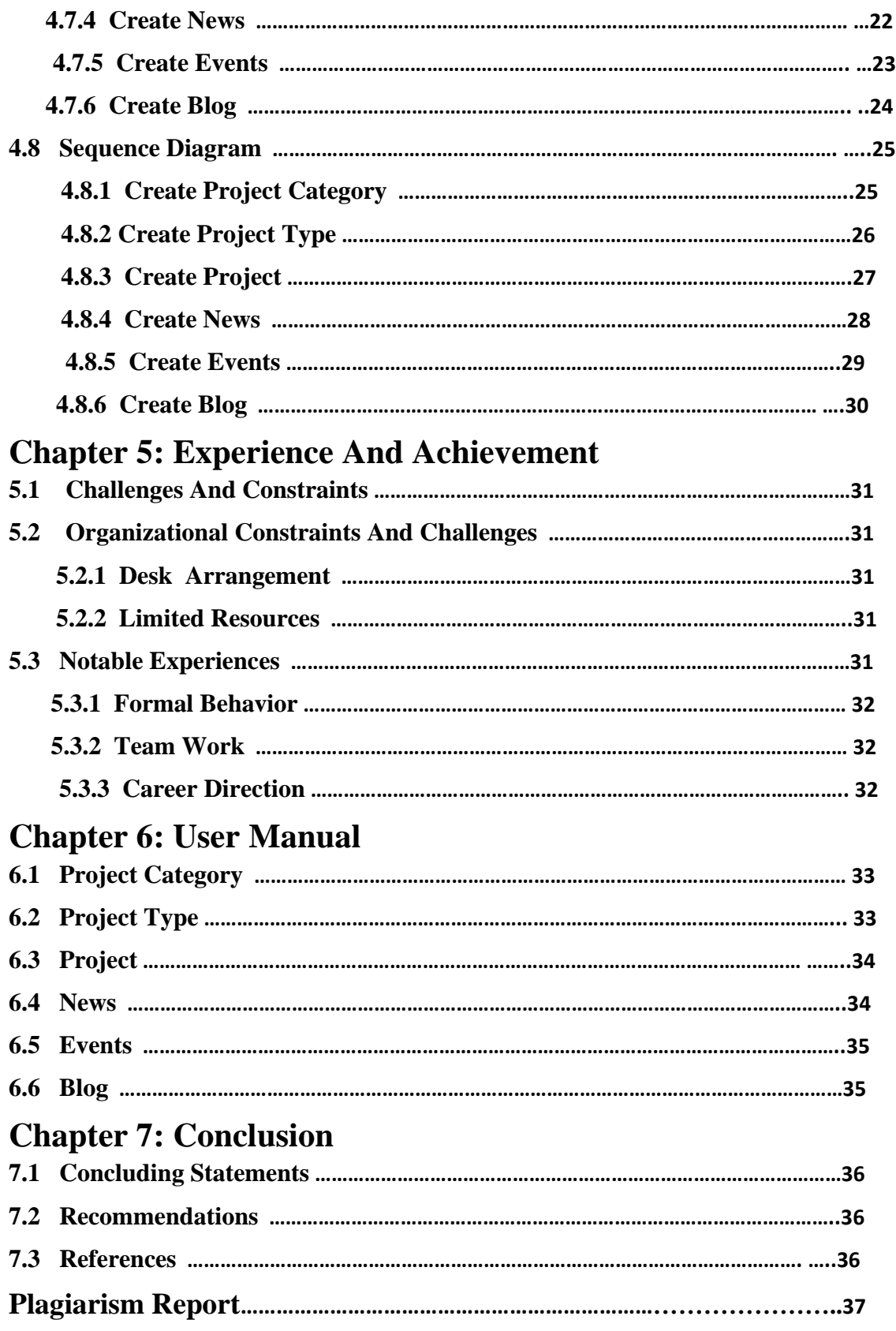

# **List Of Figure**

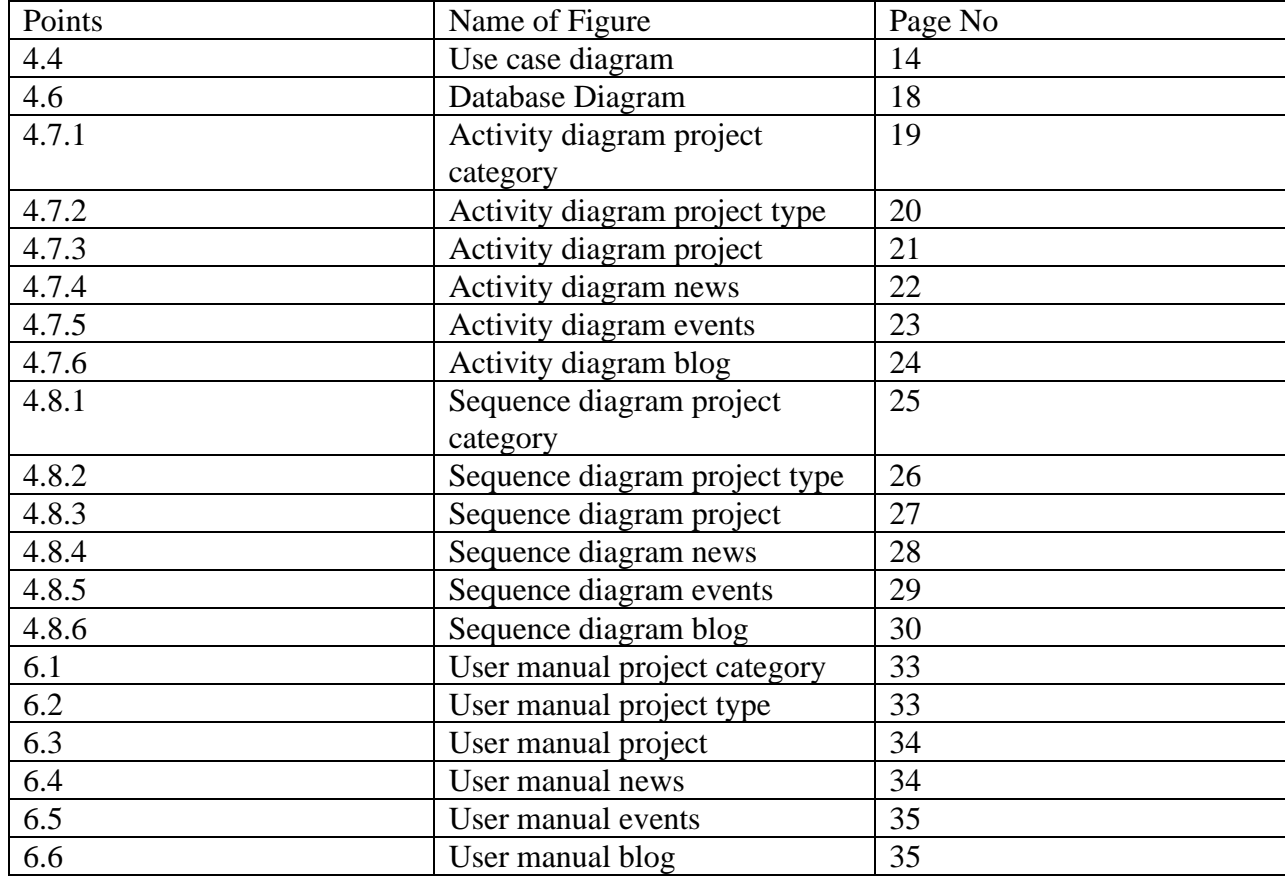

## **Chapter 1: Introduction**

### **1.1Overview**

Internships are formal programs designed to provide students the experience in a real-world environment. Internship is very helpful and builds a strong knowledge giving students visible work experience that they can use to get started.

There is no standard duration for how long an internship period, however typically an internships is a period of 2-12 months. During this period an internship has the opportunity right way to explore the field, get mentored by the seniors and learn how to put the knowledge from university to there all world. Internship programs provide a platform for interns to build a solid foundation for their new career, understand the workplace, gain real-world experience, develop skills and also present the opportunity to find permanent employment in various companies.

Daffodil International University offers undergraduate programs in "Bsc.in SWE". As a student of the undergraduate program, the program requires that complete an internship period with a reputable company where I will be trained practically with working environment practices and get familiar with industry. For my interns program, I have worked in the software company Feemaa Tech Ltd where I am to complete 4 months internship.

In this course of my internship, I had to learn how to communicate with co-workers effectively. How to design website and develop website properly. Ensure to develop better quality software.

In this report, I have discussed my internship period at "Feemaa Tech Ltd", an overview of the company and its activities. What I have learned and how it helped me to design and develop website.

### **1.2 Origin of the report**

This report reflects upon the four month long internship period at Feemaa Tech Ltd. It helps me to design and develop website and I am designed "VIP Landmark" project and developed some back-end module. By working in this organization, I have been able to improve my work skills. I have got an idea of how to work in the industry and what kind of work is done.

### **1.3 Objectives of Internship**

The Main goal of the internship is how to design and develop a website. How to use the software development life cycle. Some of the goals are discussed below

- 1. Introduce the organization, including the standards following here.
- 2. Detailed description of the responsibilities.
- 3. Description about the team work.
- 4. Understanding how to design website.
- 5. Understanding how to develop website.
- 6. Understanding development life-cycle.
- 7. To know real-world software industry.
- 8. To know how to solve problems.

## **1.4 Methodology**

All types of information in the report have been collected from internal and external sources. All sources of the data for this report are given below:

#### **1.4.1 Primary Data Source**

- 1. Personal experience and observation.
- 2. Discussion with other developers.

#### **1.4.2 Secondary Data Source**

- 1. Company Website.
- 2. Office related documents.
- 3. Internet.

#### **1.5 Scope**

In this document, I have discussed various things of this company. As like as it's products, services, office environment and it's policies. Other part of my report covers the way I started my internship and the types of work done of my internship period. Last part of the report covers how to design software, how to use tools and Technology and developed website.

## **1.6 Limitation**

First of all, I have a contract with Feemaa Tech Ltd. I will not be able to share any confidential information or product information with anyone.

## **Chapter 2: Company Overview**

#### **2.1Overview of Feemaa Tech Ltd**

Bangladesh is making quick progress in website development industry. There are many website development organization that have contributed significantly rise the software industry and Feemaa Tech is one of them. Feemaa Tech provides technology solutions. All the members of this company have many thoughtful, hardworking, creative personalities. Also works for clients in the country and abroad.

Feemaa Tech, a Tech giant is ready to take over the innovative market with some promising services and products. From website design to AI implementation; an amazing output of requirements being processed; it's better than before, faster than anyone and smarter than any system.

Feemaa Tech Ltd led by Mahraj Iqbal Faruk CEO. Mr. Saqibul Hasan Razib head of tech team with a strong management team and skilled software developers with experience in various areas such as web, server working both in-house and remotely around the clock.

Feemaa Tech Ltd has different sets of products at small startups and large enterprises. They offer both custom made applications for businesses and readymade ERP solutions to companies who need them.

## **2.2 Organization hierarchy for a software development role**

- 1. Managing director & CEO
- 2. Project Manager
- 3. Team Leader
- 4. Sr. Software Engineer
- 5.Jr. Software Engineer

#### **Other Rules**

- 1. UX designer
- 2. Marketing Executive
- 3. HR

## **2.3 Products**

- 1. Enterprise Resource Planning
- 2. Transport Automation
- 3. Logistic Management
- 4. Human Resource Automation
- 5. Consulting business Automation
- 6. Software and Application Development
- 7. Digital Marketing
- 8. Lawyer Appointment System
- 9. E-Book
- 10. E-Commerce Shopping
- 11. CV-Builder
- 12. Accounting Software
- 13. VIP Landmark
- 14. Rental Management

# **2.4 Contact Details**

#### **2.4.1 Company Details**

Company Name: Feemaa Tech Ltd Address: Zaman Tower,Purana-Pultan Shahid Syed Nazrul Islam Sharani,Dhaka Email: [info@feemaatech.com](mailto:info@feemaatech.com) Phone Number: 01719430714

#### **2.4.2 Head of Tech Team Details**

Name: Saqibul Hasan Razib Email: [saquibulhassan@gmail.com](mailto:saquibulhassan@gmail.com) Phone Number: 01787089595

## **2.5 Technology**

Feemaa Tech Ltd has a large variety of products that targets a large number of clients with various needs. To provide solutions to all these different clients, Feemaa Tech Ltd needs to adapt to new technologies to develop their products.

The Frameworks Feemaa Tech Ltd Uses:

- 1. Laravel
- 2. Django

Languages Used Feemaa Tech Ltd:

- 1. PHP
- 2. Python
- 3. JS
- 4. C

Mobile Application Platform Used Feemaa Tech Ltd:

- 1. Android
- 2. IOS

Web Frontend Frameworks Used Feemaa Tech Ltd:

- 1. VueJS
- 2. ReactJS

Database:

- 1. Postgresql
- 2. MYSQL

# **2.6 Rules And Regulations**

From sometime workers may violate the policies that are set for the company. If any employee breaks the rules with the best intentions, It disrupts the flow of other negatively.

#### **2.6.1 Flexibility**

Feemaa Tech Ltd follows a semi-rigid structure of rules and regulations. If most cases breaking of the rule not punished if does not affect project or employee .

#### **2.6.2 Semi Formal Attitude**

Employees are interact with each other in a friendly attitude and with respect. The dress code is not necessary for every time .When arrange a meeting schedule that day needs Formal dress code.

#### **2.6.3 Office Schedule**

The Office starts at 9 am and lasts till 6 pm. Besides, 1 hour break is given for lunch. Besides, there is a break for prayers and breakfast. If someone comes 10 minutes late in the morning 3 consecutive days, then 1 day's salary is deducted.

## **Chapter 3: My Internship At Feemaa Tech Ltd**

## **3.1 Overview**

In our academic curriculum, the purpose is to teach students to become as much as prepared as possible when he/she graduates. The internship has its own purpose too. The most benefit of the internship is receiving real-life, on hand training in the industry that the classroom can not simulate. The other benefits are learning how to behave in industry, how to team work with other person and different thinking capabilities. Responsibility, respect, timeliness, team building fall under the latter category.

This chapter outlines my internship experiences, my involvement with Feemaa Tech Ltd Engineering services in the last 4 months. I am learn many important information in this company and this is my achievements.

# **3.2 Internship Experience**

I was very glad to have the opportunity to do my internship at Feemaa Tech Ltd because it gave me a lot of opportunity to learn work from some of the most experienced software engineers in the country. I know how to a company works.

#### **3.2.1 Recruitment**

Feemaa Tech Ltd called me for an interview where I was asked casual questions by the CEO, Head of IT and HR about my academic activities. After that they asked what language I know well and which framework I know . the interview was friendly. A few days later they call me to inform about the acceptance later and asked to join formally.

## **3.3 Facilities given to interns**

Feemaa Tech Ltd is my first company who give me opportunity to internship there. In this company give me lot of experience how to work industry, how to team work, how to solve problem group wise, how good relationship co-workers. In this period HTML CSS JavaScript PHP and Laravel Framework used properly and gain a good knowledge in this topic. The company provided tea/ coffees unlimited and provide snacks.

#### **3.4 Evaluation Process**

Head of Tech team was assigned as my mentor to give me tasks and keep track of my progress and help me overcome of the challenges that I have faced during the first phase of the internship period. I had a deadline of my task If I complete during this time then progress this feedback is improve. Then go to another topic discuss and give another task. When I complete all simple task then add me a real life project and I work this project.

## **3.5 Personal Expectation**

My expectation from internship period are below there

- 1. Learning and understand software development life-cycle
- 2. How to change code in the middle of project
- 3. How to design website
- 4.How to manage time
- 5.Building a good relationship in the industry

## **3.6 Conclusion**

At the period of the internship, I learn many things . How design a website and develop a website. I am satisfied with the program. Feemaa has helped me to learn how the industry works and pushed me to learn new technologies and solve real-life problems. The company has encouraged me to learn every day. I learn how to manage time schedule and how to team work industry.

## **Chapter 4: Software Development Life-Cycle and Overview**

## **4.1 Software Development Life-Cycle**

Software Development Life Cycle is a process that produces high quality software and lowest cost short time possible. Software development life cycle (SDLC) provides a well-structured flow of phases that help an organization to high quality software shortest time.

There are two different types of Software Development Life Cycle(SDLC) that can be used, which are waterfall and agile. The main difference between the two is that the waterfall process is more traditional and designs with a well throughout plan and defined set of requirements, where as agile Software Development Life Cycle(SDLC)begins with less stringent guidelines and then makes adjustments when needed. Agile development ability to quickly translate an application that is in development to a full release at nearly any stage making it more suitable for applications.

There are 6 phase in Software Development Life Cycle. They are given below:

- 1. Requirements gathering and Analysis
- 2. Design
- 3. Implementation
- 4. Testing
- 5. Deployment
- 6. Maintenance

#### Requirements gathering and analysis:

In this phase business requirements are gathers. This phase is main focus of the project manager and stakeholders. Frequent meeting users, managers are held in order to determine the requirements such as who are the users of the system, what data should be input to the system and what is output of this system. All question asked in this phase. Then it goes to analysis phase if all requirements are valid then it goes to next step otherwise this requirements remove.

#### Design:

System design helps in identify hardware and system requirements and also helps in defining overall system architecture. In this phase UX designer create a pattern how to look this software then designer can design this properly. When complete design section then it goes to next step.

#### Implementation:

In this phase the work is divided into units and coding is started. In this phase the code is produced so it is the main focus for software developers. This is the longest phase of software development life cycle.

#### Testing:

When complete implement code then it comes to testing. In this phase all functional and non functional requirements are tested as like as integration testing, system testing, acceptance testing are done.

#### Deployment:

When successfully complete the testing phase then software prepare for shipping, Then its use for customers. If any problem to use this software then they contact them.

#### Maintenance:

Once the customer start using the software and the actual problem comes up and solved time to time. The process where care is taken for developed product maintenance. This phase is last step according to term with client.

## **4.2 My work as Software Developer Intern**

#### **4.2.1 Initiation**

At the beginning of my internship period, I was given small tasks. I was taught HTML CSS JavaScript for design. After that I design a lot of demo projects. After that I was allowed to design real life project VIP landmark. After Complete design I learn PHP and Laravel framework. I was develop some back end module VIP Landmark.

#### **4.2.2 Project Planning**

My task at Feemaa Tech Ltd was to work and learn design and development. After the planning phase of SDLC, the head of tech team supplied us with functional requirement and UX design then I was design this project .Then they have mapped actual interface of the application, the data input that the application should take and the result that data will provide.

#### **4.2.3 Tools And Technology Used During Project**

Programming Language: PHP ( HTML5,CSS3,Bootsrap 4,JavaScript) Framework: Laravel (version 8.12) API Documentation: Postman Database: MYSQL IDE: Visual Studio code

#### **4.2.4 Project Description**

Most of the people in our country suffer from various problems in selling land and buying houses and flats. Many times even after having money, they can't buy the place they want because they don't know where to find good plots. By doing so, they cannot buy anything at a fair price. There are many people who want to buy a flat but they can't find a good one. , we are going to create a project and the name of this project is VIP Landmark. It is basically a real estate basic project. Through this we will be able to sell land. We will know where the plots are vacant. I will know if the flat will be available. I can apply for work. This will save us time and money.

# **4.3 My Task**

After learning the design , I was assigned a VIP Landmark design and modules for back end.

- 1. Design HTML form for this project
- 2. Create project category module
- 3. Create project type module
- 4. Create project module
- 5. Create News module
- 6. Create Events module
- 7. Create Blog module

#### **4.3.1 Challenges**

At first I could not be responsive while designing but in the fall there was no problem with the cooperation of my instructor. In the same way, it has been difficult to understand many things while working in the back end. But after doing many tasks, now things have become much easier.

#### **4.3.2 Completion and Delivery**

As it was my first project at Feemaa Tech Ltd, I had to make more time than usual to deliver codes and complete the task with the standard of the company.

# **4.4 Use Case Diagram**

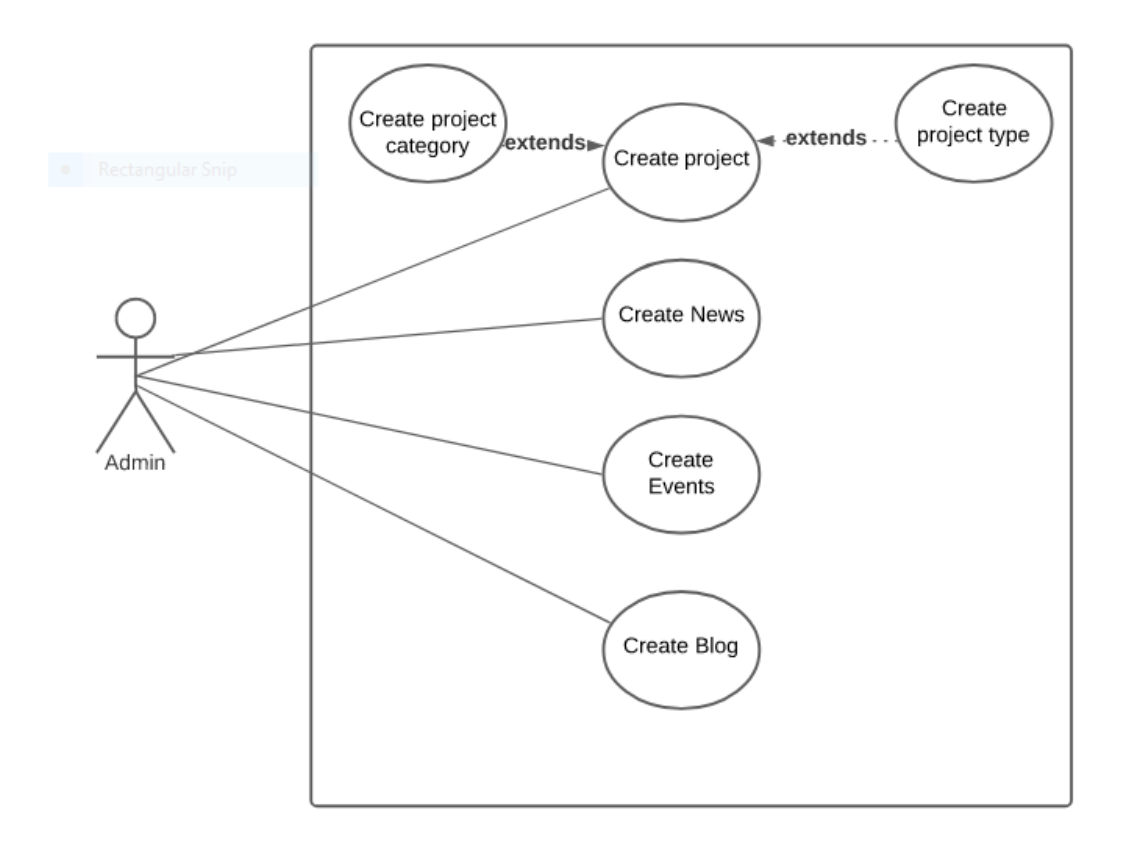

Figure: 4.4 Use case Diagram

# **4.5 Use case description:**

# **4.5.1 Create Project Category**

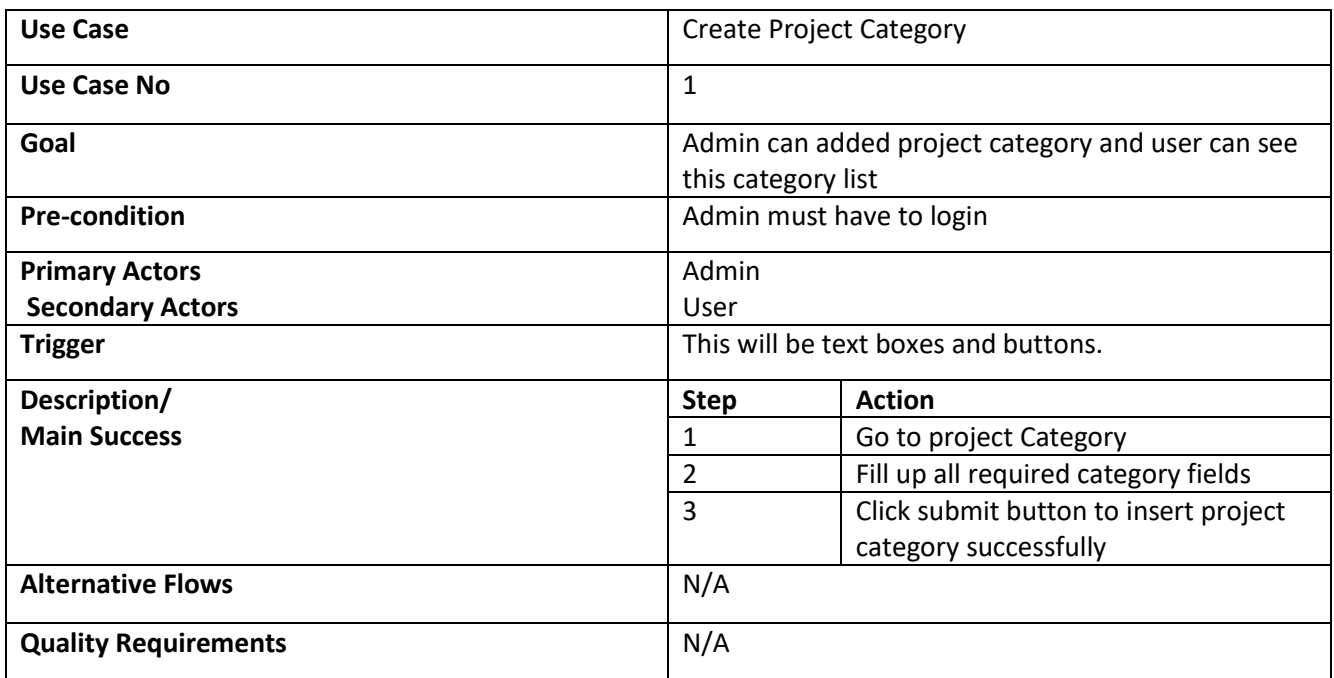

# **4.5.2 Create Project Type**

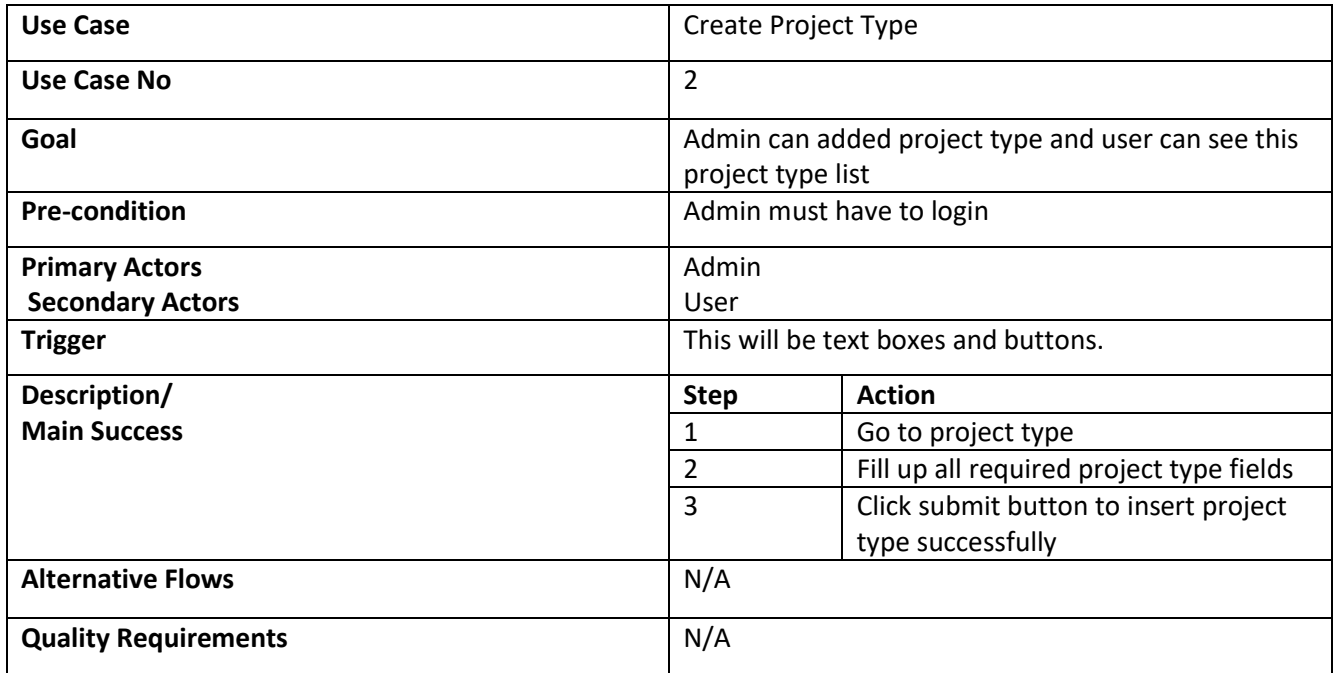

# **4.5.3 Create Project**

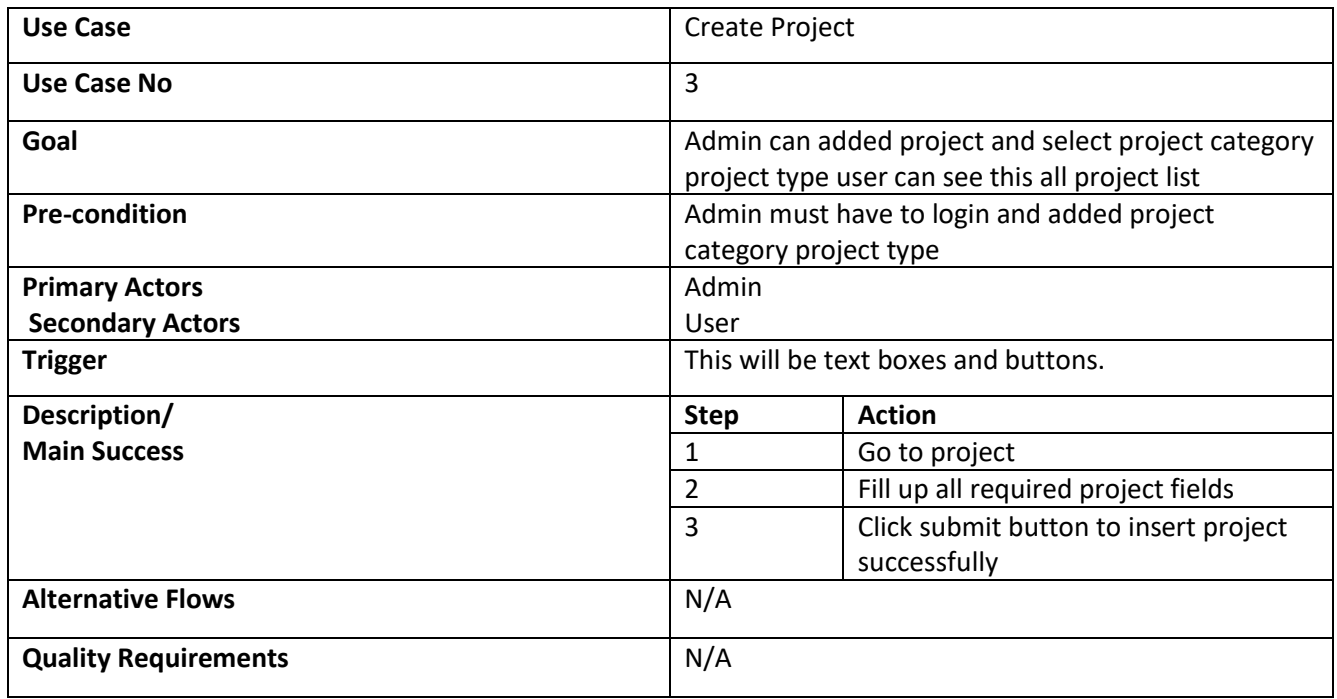

## **4.5.4 Create News**

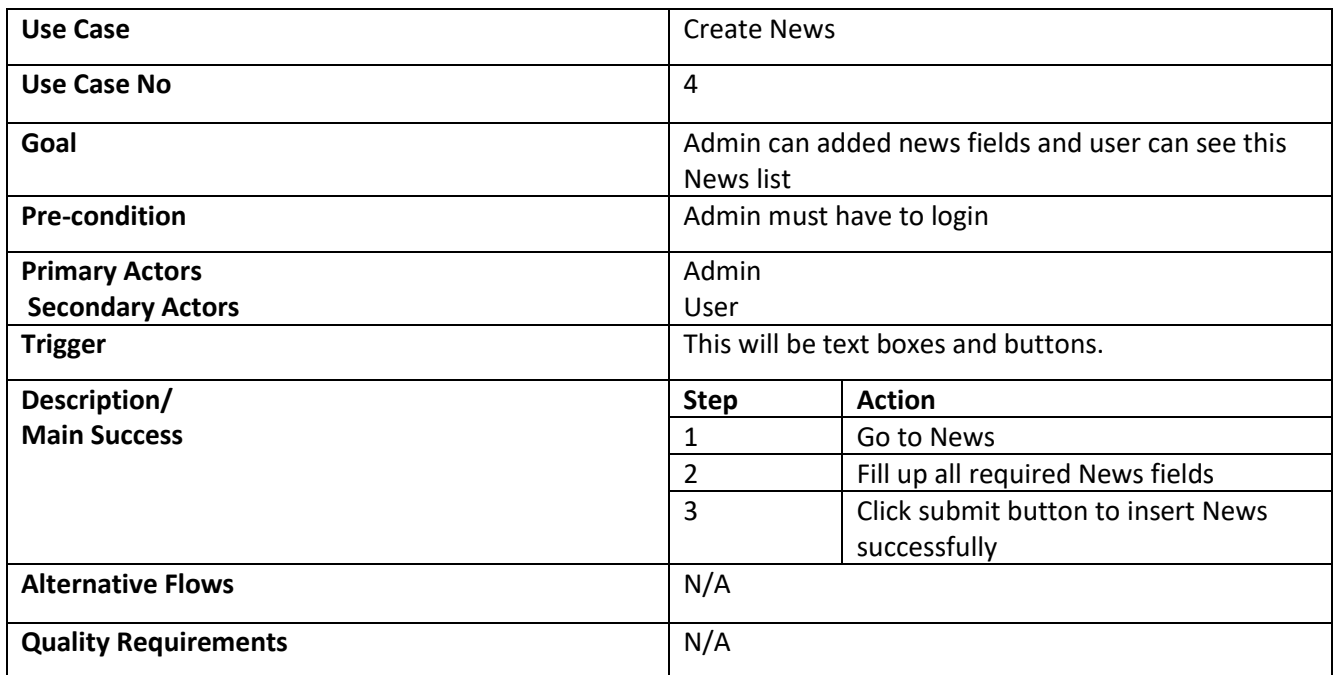

# **4.5.5 Create Blog**

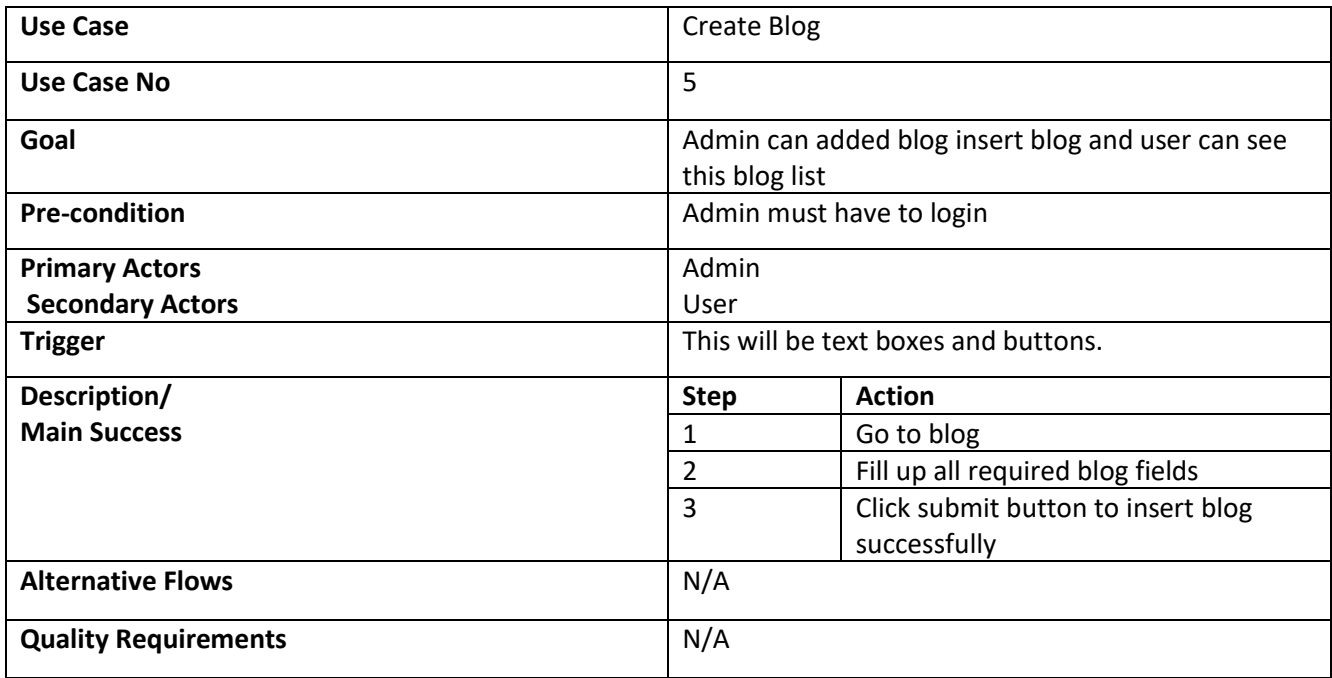

## **4.5.6 Create Events**

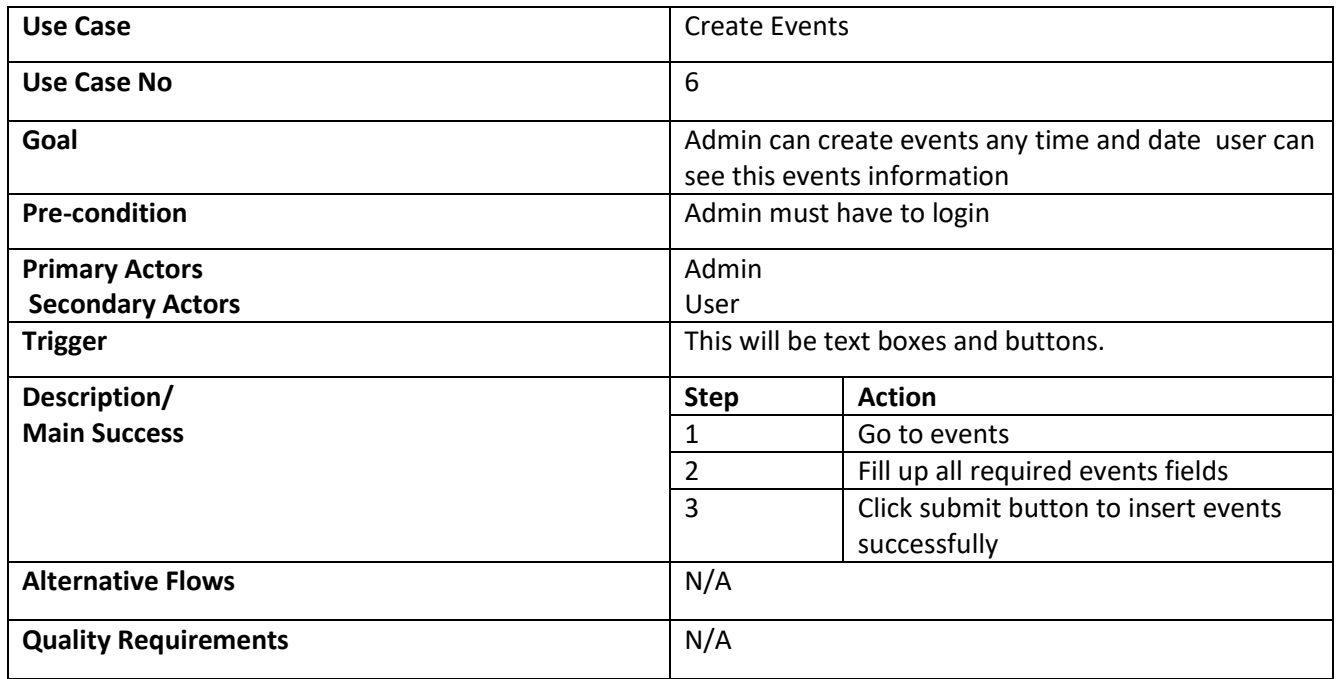

## **4.6 Database Diagram**

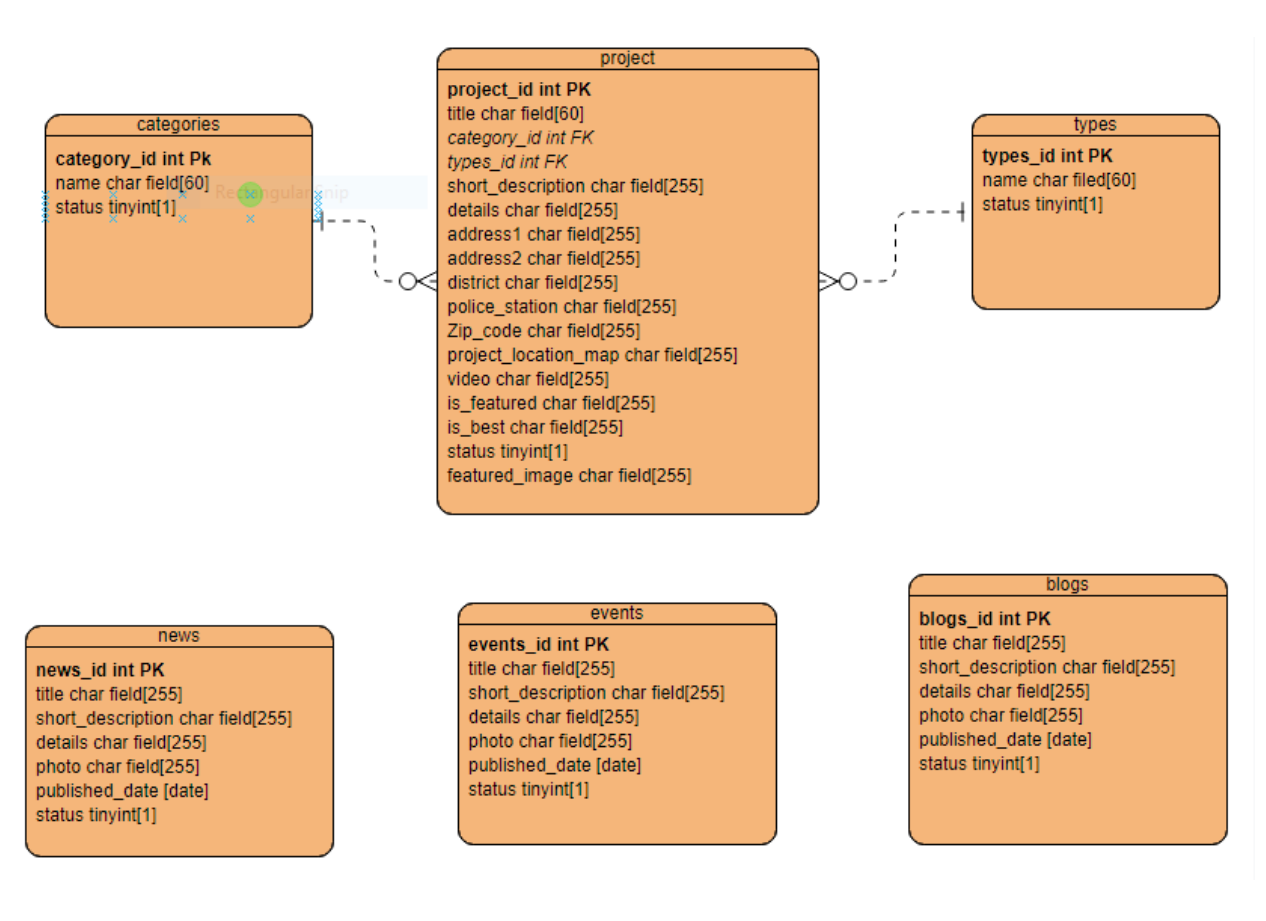

Figure: 4.6 Database Diagram

# **4.7 Activity Diagram**

### **4.7.1 Create project category**

Admin can create project category and see project category list

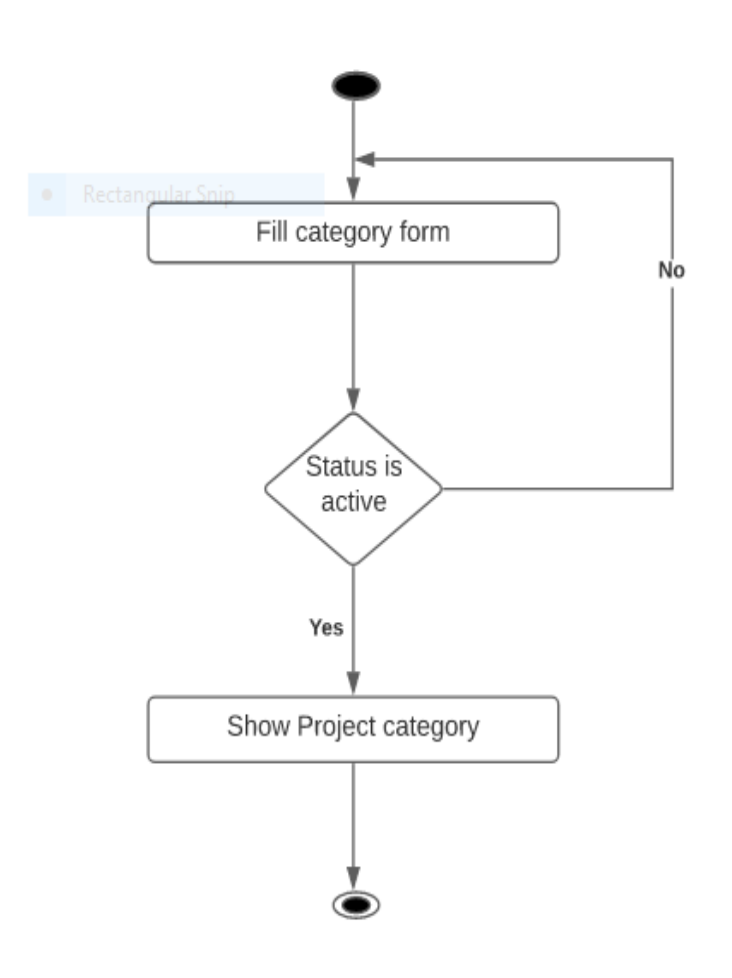

Figure: 4.7.1 Activity diagram project category

# **4.7.2 Create project type**

Admin can create project type and see project type list.

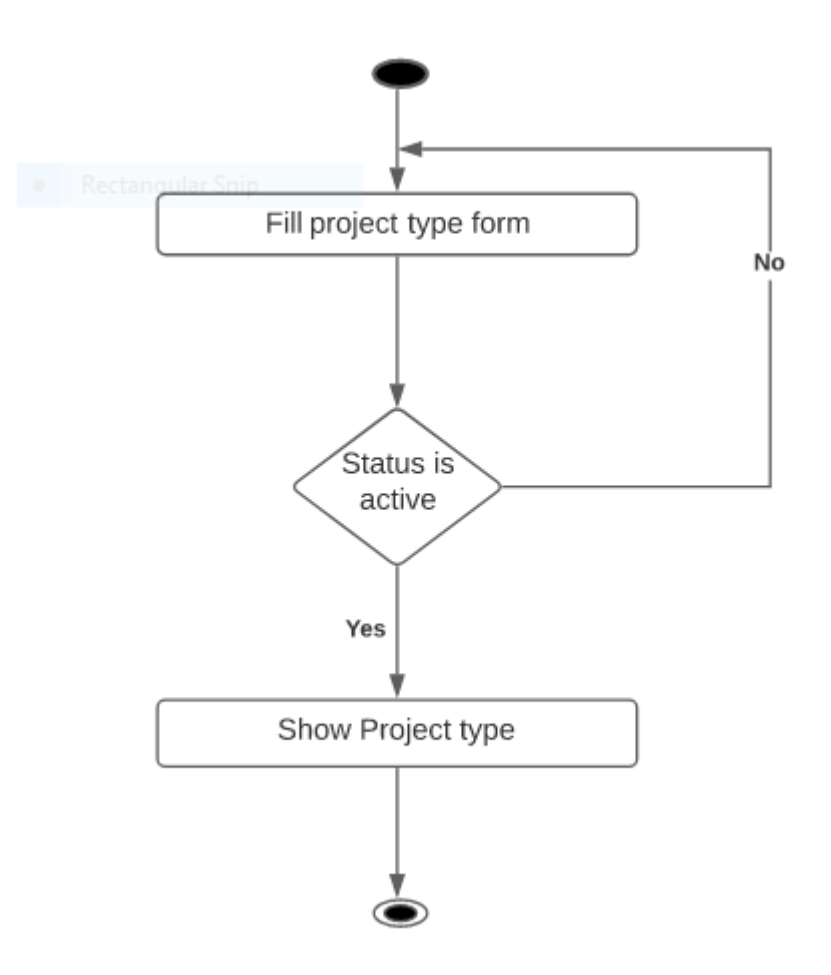

Figure: 4.7.2 Activity diagram project type

# **4.7.3 Create Project**

Admin can create project and see project list.

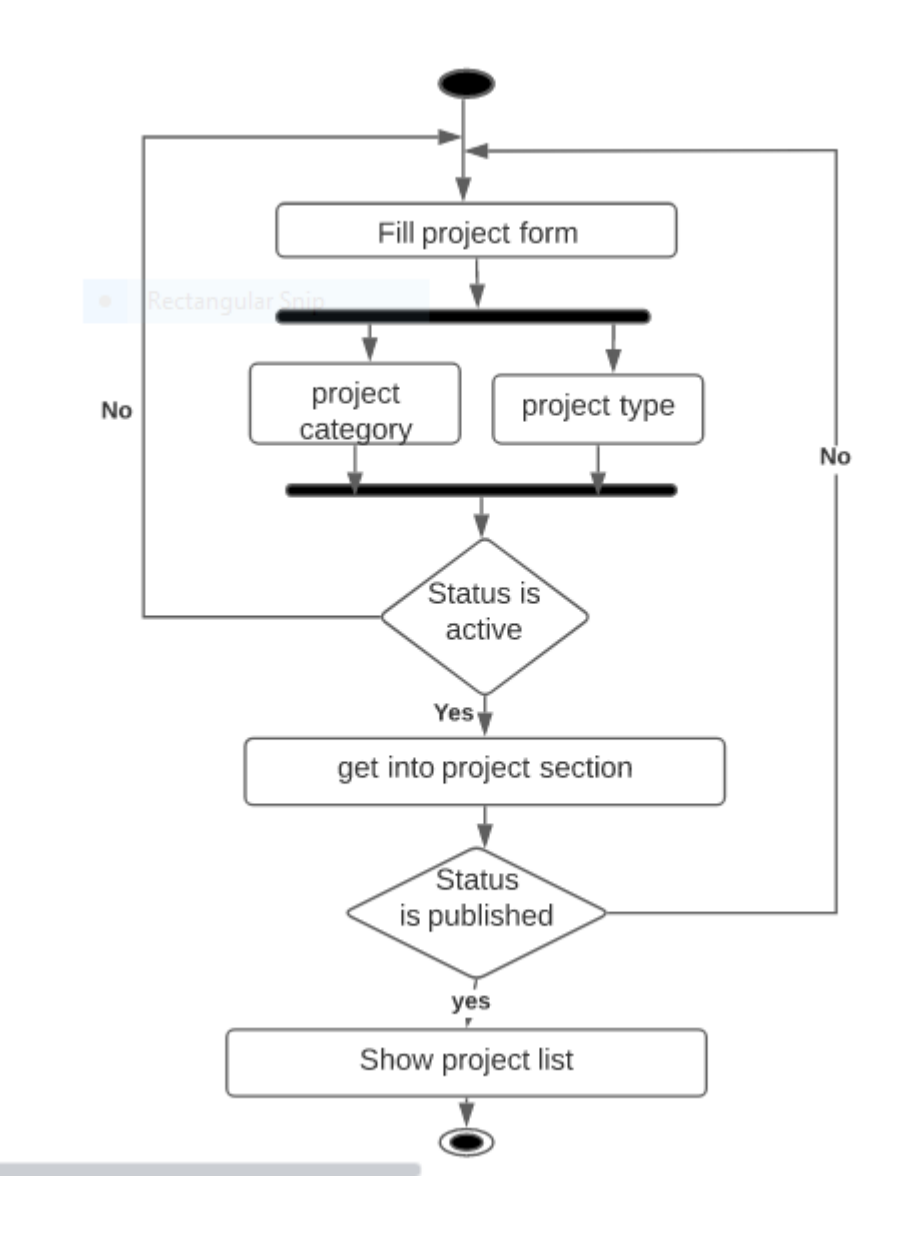

Figure: 4.7.3 Activity diagram project

## **4.7.4 Create News**

Admin can create news and see news list.

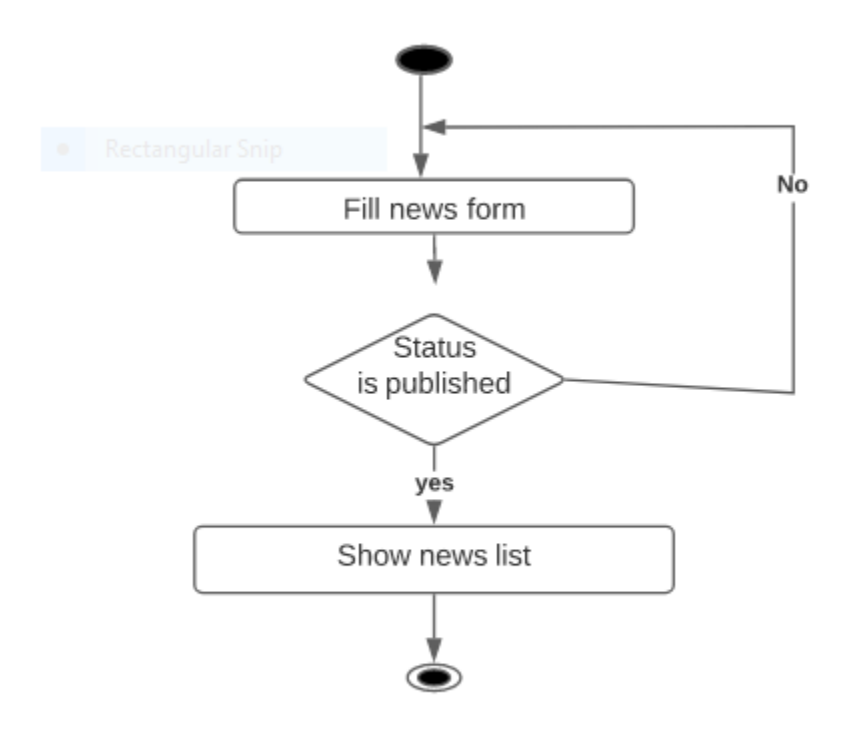

Figure: 4.7.4 Activity diagram news

## **4.7.5 Create Events**

Admin can create events and see events list

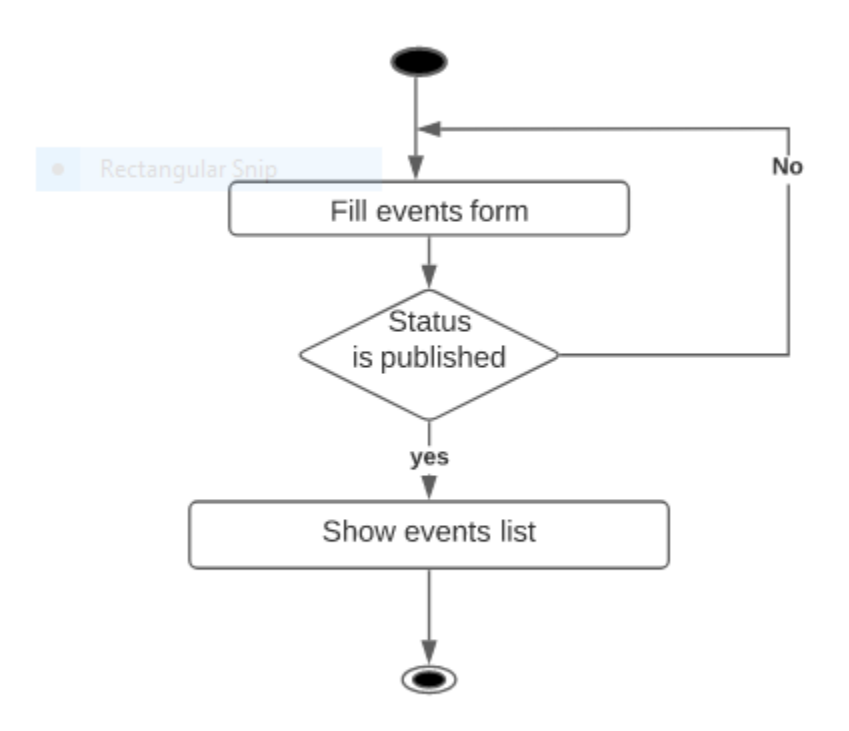

Figure: 4.7.5 Activity diagram events

# **4.7.6 Create Blog**

Admin can create blog and see blog list

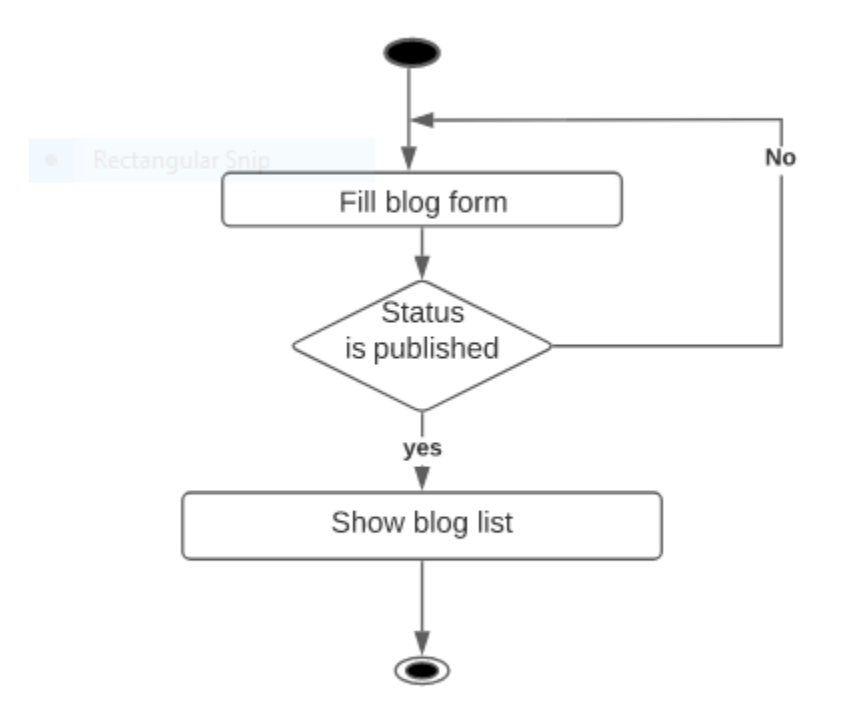

Figure: 4.7.6 Activity diagram blog

# **4.8 Sequence Diagram**

# **4.8.1 Create Project Category**

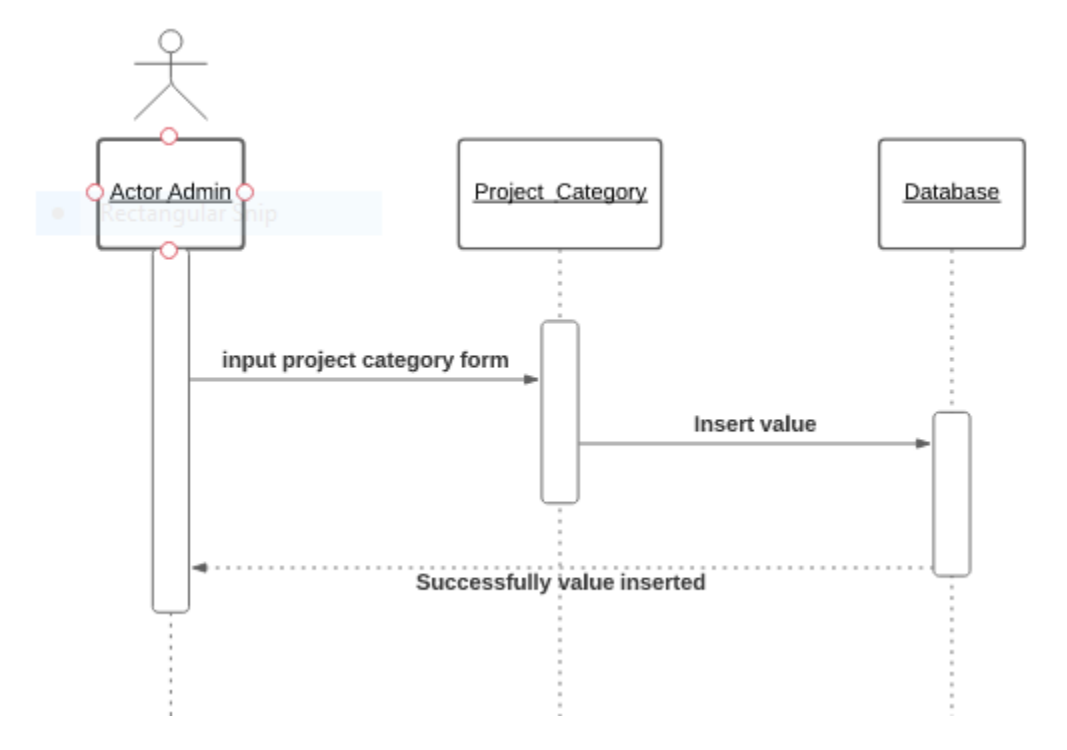

Figure: 4.8.1 Sequence diagram project category

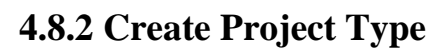

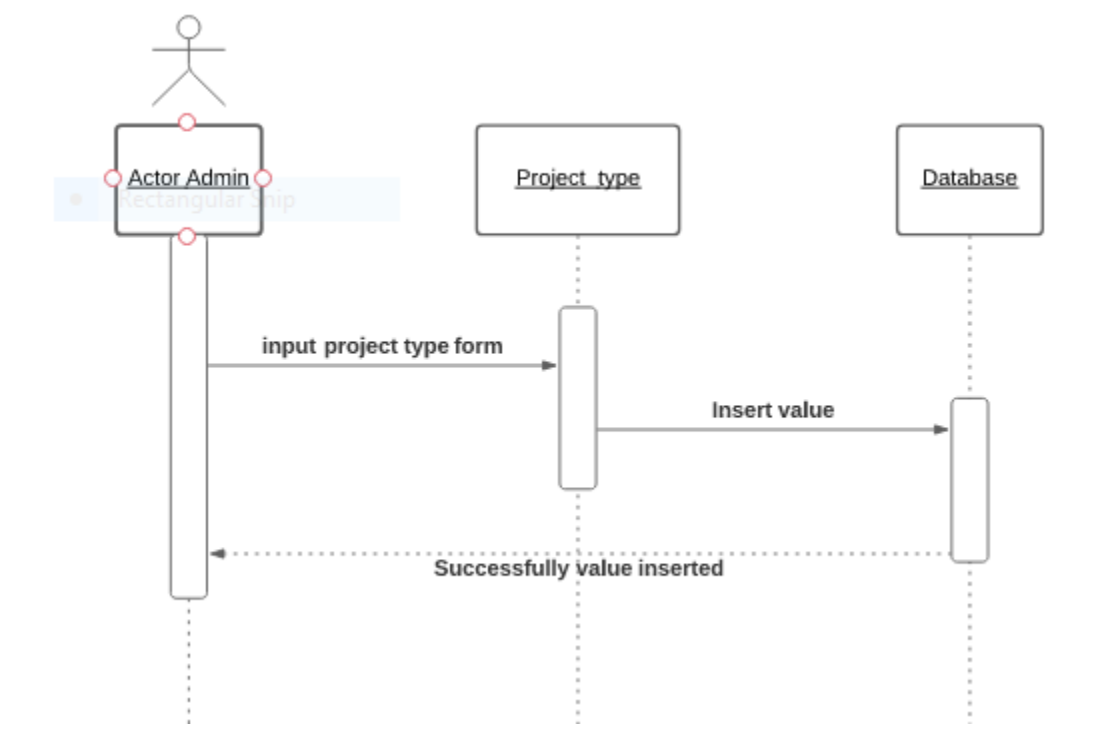

Figure: 4.8.2 Sequence diagram project type

# **4.8.3 Create Project**

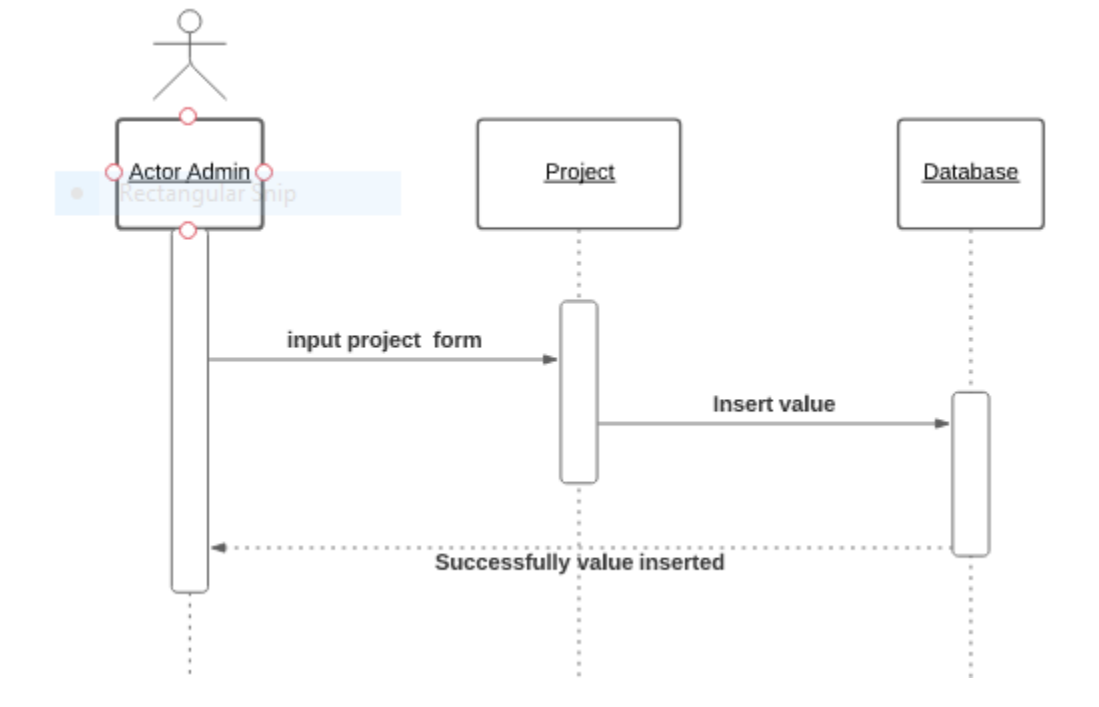

Figure: 4.8.3 Sequence diagram project

## **4.8.4 Create News**

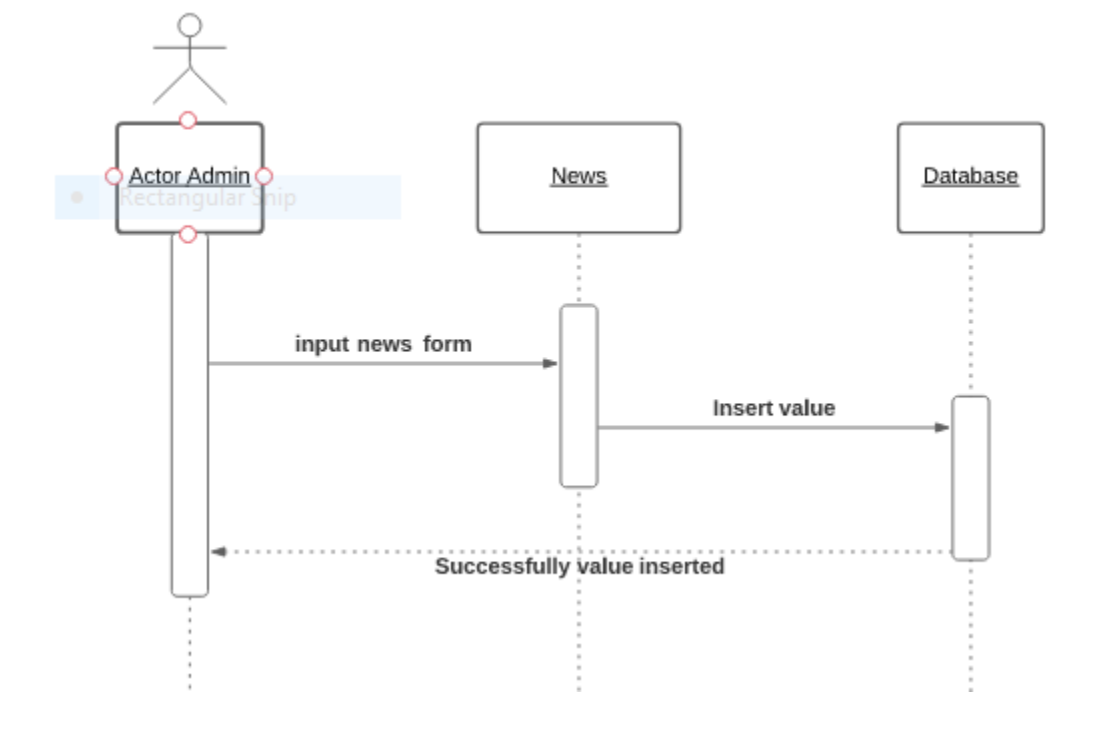

Figure: 4.8.4 Sequence diagram news

## **4.8.5 Create Events**

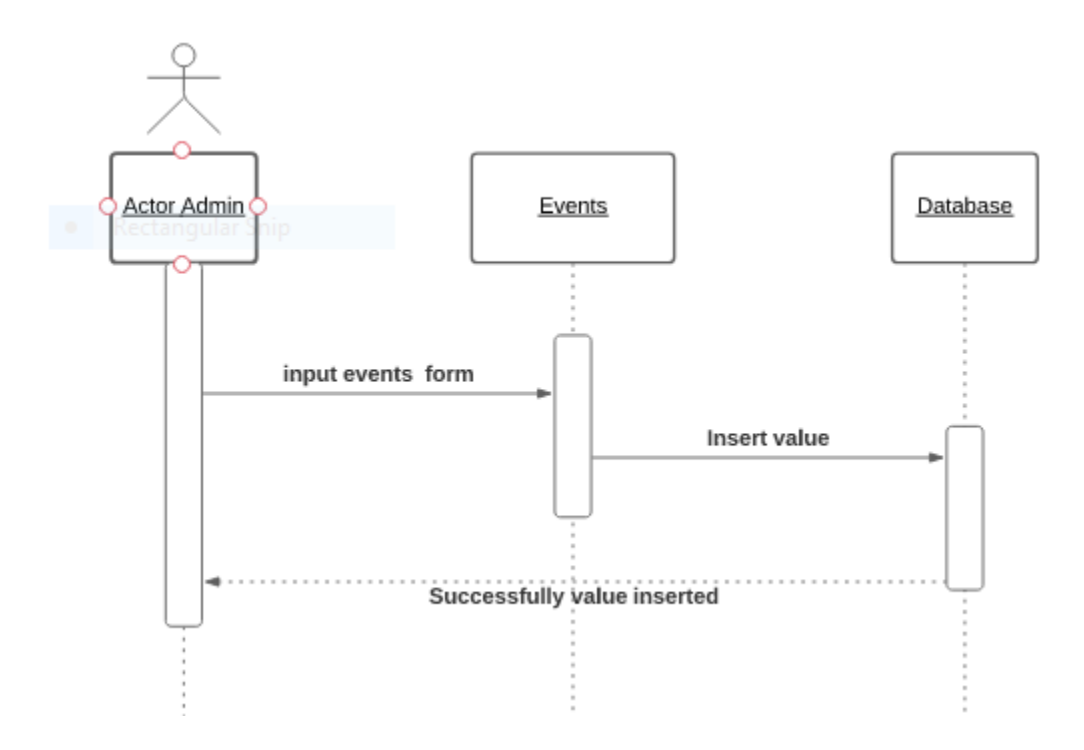

Figure: 4.8.5 Sequence diagram events

# **4.8.6 Create Blog**

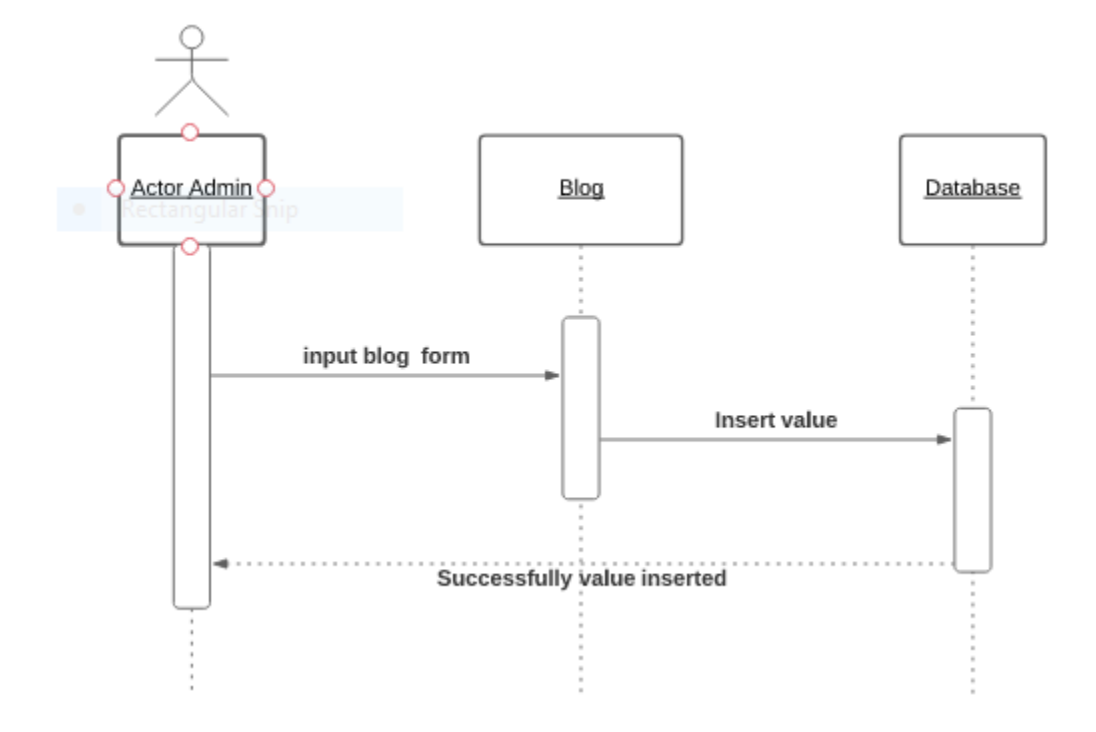

Figure: 4.8.6 Sequence diagram blog

## **Chapter 5: Experience and Achievements**

## **5.1 Challenges And Constraints**

Feemaa Tech Ltd is a well reputed company. This company tries to maintain every rules properly. The company has a good organizational structure.

# **5.2 Organizational Constraints and Challenges**

#### **5.2.1 Desk Arrangement**

There are separate desks for everyone and the desks are covered with glass so no noise form outside can come in. There is AC to keep the weather cool.

#### **5.2.2 Limited Resource**

Resources such as development servers, well configuration laptop, high resolution monitors and well internet connection are need to be.

## **5.3 Notable Experiences**

There are way more good things that I have experienced than the bad thing while working at Feemaa Tech Ltd. Most of the employee are friendly, head of tech team is very kind to me. He helps me when I faced various problem.

#### **5.3.1 Formal Behavior**

Feemaa Tech Ltd has taught me how to keep pace with seniors. How to solve any problem very easily. How to talk to an outside client. I learn how to talk each position of people and how to get the job done.

#### **5.3.2 Team Work**

Feemaa Tech Ltd has taught me how to communicate with everyone and how to maintain a good relationship with everyone. Team work can be done by maintaining all these. There is no alternative to team work in industry.

#### **5.3.3 Career Direction**

Internship is an important chapter for me. From now on I have learned a lot which will make a big contribution in my real life. Now I know how to do a real life project. My internship is over here and I am currently working here. So the internship is a big one for me.

# **Chapter 6: User Manual**

### **6.1 Create Project Category**

Admin can create project category and see all category list

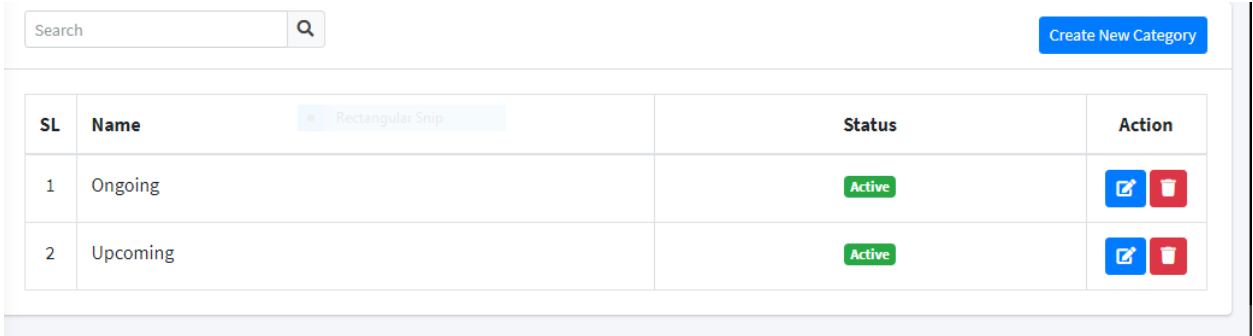

Figure: 6.1 user manual project category

#### **6.2 Create Project Type**

Admin can create project type and see all project type list

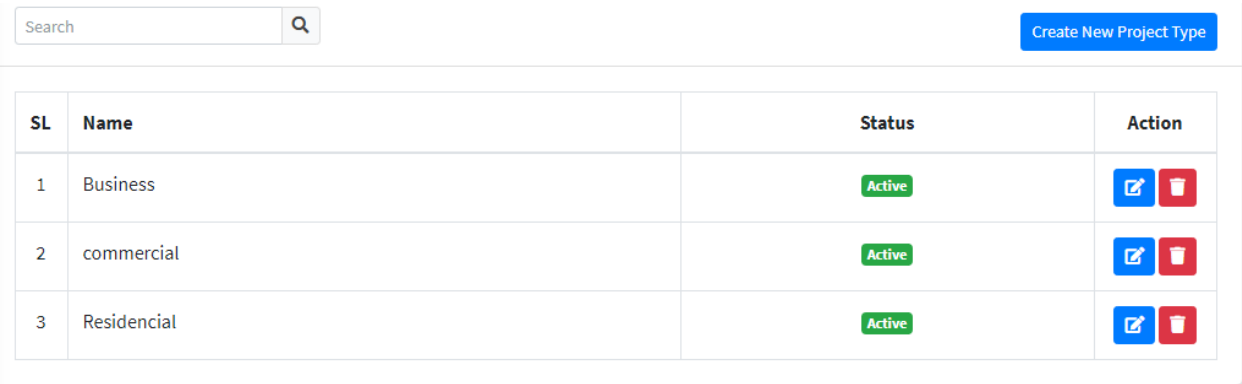

Figure: 6.2 User manual project type

# **6.3 Create Project**

Admin can create project and see all project list

| Q<br>Search    |                    |                 |             |                         |                     |               | <b>Create New Project</b>        |  |
|----------------|--------------------|-----------------|-------------|-------------------------|---------------------|---------------|----------------------------------|--|
| <b>SL</b>      | <b>Title</b>       | Category        | <b>Type</b> | <b>Featured Project</b> | <b>Best Project</b> | <b>Status</b> | <b>Action</b>                    |  |
| 1              | AsharAlo           | <b>Upcoming</b> | Residencial | Yes                     | Yes                 | Published     | $ Z $ if<br>$\bullet$            |  |
| $\overline{2}$ | <b>Shantir Nir</b> | Ongoing         | commercial  | Yes                     | Yes                 | Published     | l t<br>$\mathbf{z}$<br>$\bullet$ |  |

Figure: 6.3 User manual project

### **6.4 Create News**

Admin can create news and see all news list

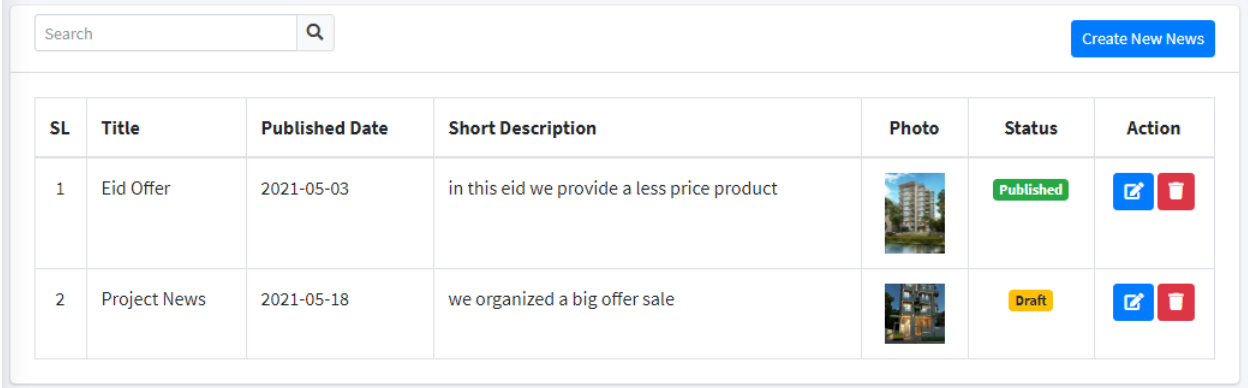

Figure: 6.4 User manual news

## **6.5 Create Events**

Admin can create events and see all events list

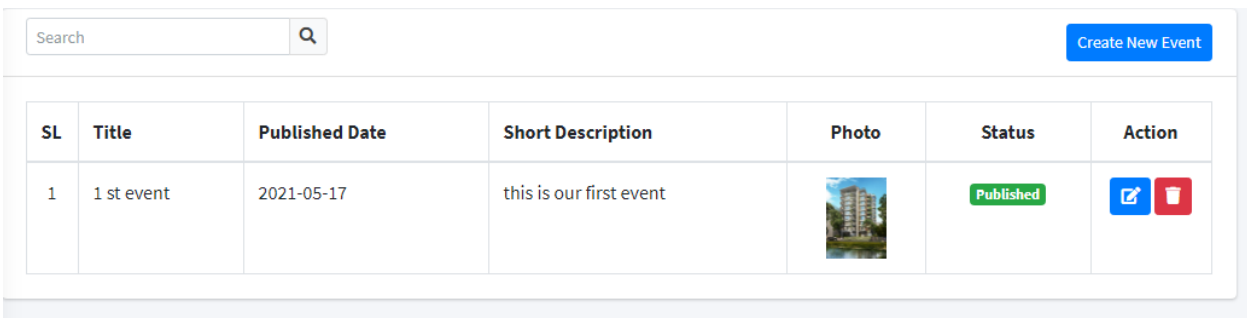

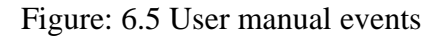

# **6.6 Create Blog**

Admin can create blog and see all blog list

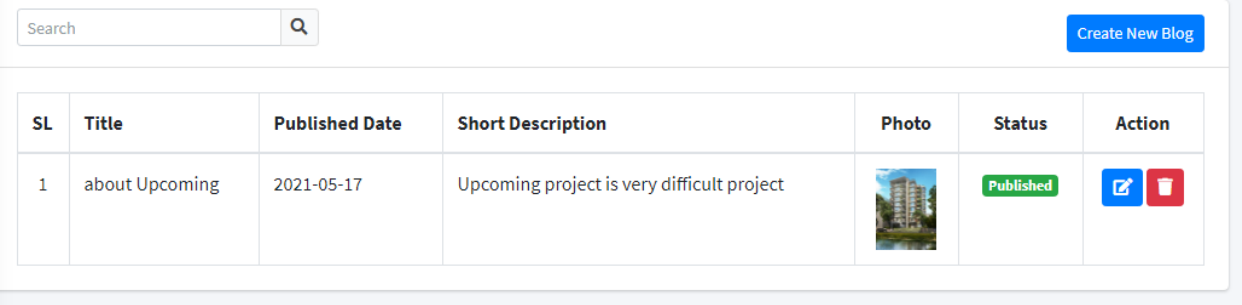

Figure: 6.6 User manual blog

## **Chapter 7: Conclusion**

## **7.1 Concluding Statements**

In a word, the experience I have gained at Feemaa Tech Ltd is not the end. This company makes software for clients in the country and abroad. The experience I have gained from here will be very useful to me in the future. Working here has introduced me to many new technologies and taught me how to use them. I have learned how long it can take to do a job and how to solve a problem very easily. The skills that I am gaining in these 4 months are not to be forgotten and it will play an important role in my new career.

## **7.2 Recommendations**

Before I went to Feemaa Tech Ltd, I didn't know how industry works. What I have learned here will play a positive role in my career. Specially thanks to Mahraj Iqbal Faruk CEO of Feemaa Tech Ltd and Kaushik Sarker Assistant Professor & Associate Head Department of Software Engineering Daffodil International University for the opportunity of internship here. Many thanks to head of tech team Saqibul hasan Razib . Following in his footsteps, I was able to learn new technologies.

# **7.3 References**

- 1. About HTML CSS Bootstap JavaScript PHP https://www.w3schools.com
- 2. Error handling [https://laravel.com](https://laravel.com/) , [https://stackoverflow.com](https://stackoverflow.com/)
- 3. UML design [https://online.visual-paradigm.com](https://online.visual-paradigm.com/)

# **Plagiarism Report**

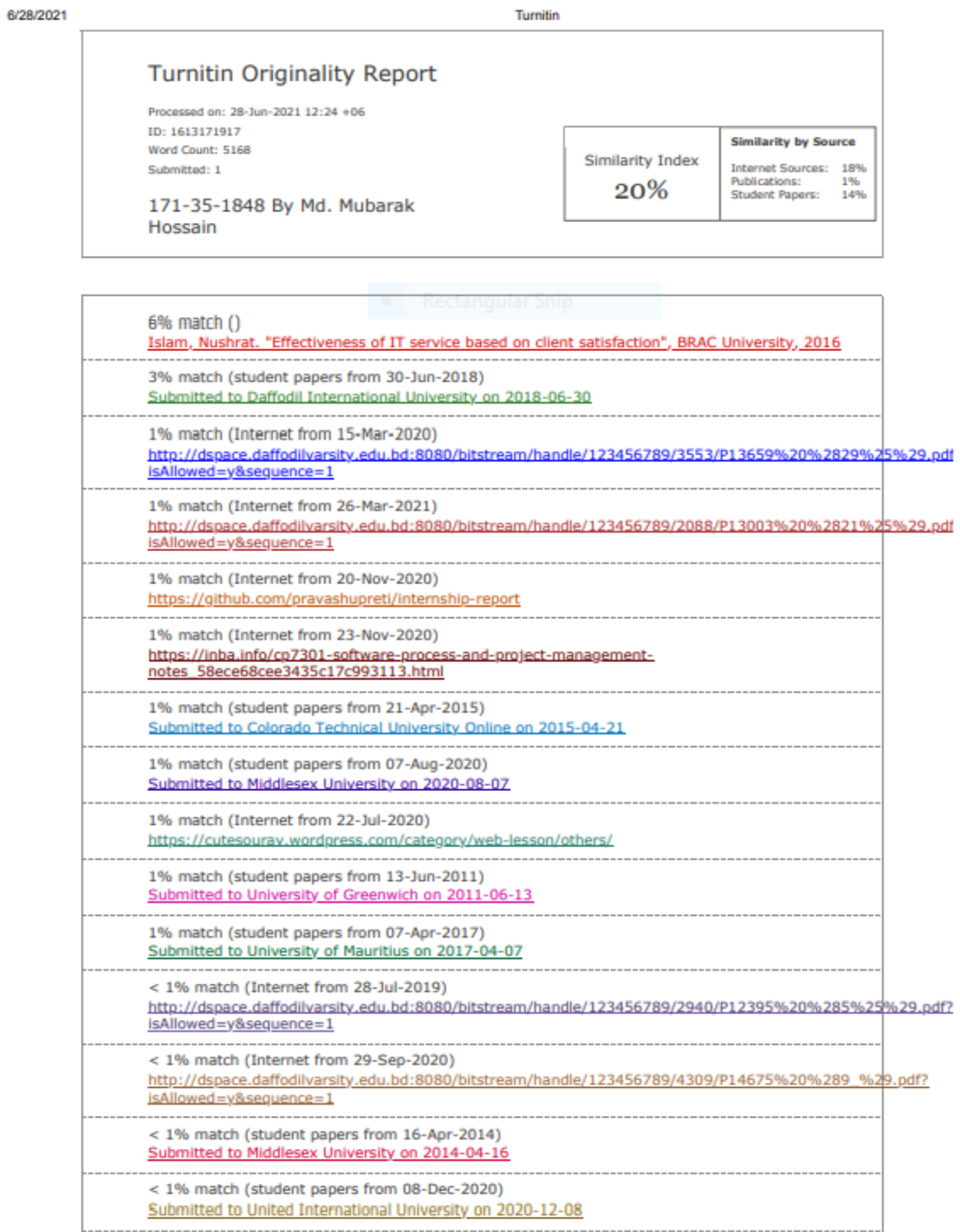